## **Writing Guidelines Sisforma Journal**

- 1. Authors who wish to write in a journal sisforma can follow the following format:
- 1. Paper used is A4 size, with a limit of up, down, right and left side respectively of 2.5 cm
- 2. The title is written with Times New Roman font size 16 pt bold, with center alignment
- 3. The author's name and the name of their home institution and email address author authors written under the title, with the new times roman font size 12 pt
- 4. Abstract written using Times New Roman font size 12 pt and accompanied by keyword
- 5. Captions written in Times New Roman font size 10 pt bold at the bottom of the image with aligtment center
- 6. Description table is written with Times New Roman font size 10 pt bold at the top of the table with aligtment center

For more details for templete sisforma journal can be viewed as follows:

**2,5 cm**

# **Title: Times New Roman Size 16Bold**

**First Author, Second Author** Company Address Including Country Name eMail

Abstract— Abstract contains introduction, research objectives, methods, results, and conclusions.It contains maximum of 200 words in Times New Roman 12 font size.

Keywords— about five, alphabetical order, 2,5 cm **Registed** by commas **12**, [2], [4]. 2,5 cm **2**, 2, 2 cm

## **1.INTRODUCTION**

Introduction contains background and the purpose of research, a review studyor state of the art of research.

The article must be written in Time New Roman 12 pt with spaces 1, two columns, spacing between columns of 0.5 cm, A-4 size paper, and 7 pages maximum.

#### **2. METHOD**

Method explainsresearch chronological, including research design, research procedure, how to test data [1],and [2]. The description of the course of research should be supported references, so the explanation can be accepted scientifically [3], [4].

Tables must be written in Time New Roman10 pt Bold.

**Table 1.............**

| Font<br>Size | <b>Appearance</b><br>(in Time New Roman or Times)                           |                  |                                       |
|--------------|-----------------------------------------------------------------------------|------------------|---------------------------------------|
|              | <b>Regular</b>                                                              | Bold             | <b>Italic</b>                         |
| 10           | table caption<br>$(in \text{ Caps})$ ,<br>figure caption,<br>reference item |                  | reference item<br>(partial)           |
| 12           | author email<br>address.<br>cell in a table                                 | abstract<br>body | abstract<br>heading (also<br>in Bold) |

## **3. RESULTS AND DISCUSSION**

Result and Discussion containsthe results, their relation with theory, and their comparisons with previous related studies.

This section explains the results of research and at the same time is given the comprehensive discussion. Results can be presented in figures, graphs, tables and others that make the reader understand easily [2], [4].

Figures are presented center, as shown below and cited in the manuscript.

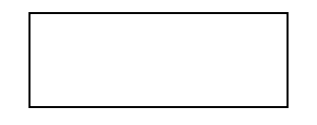

**Figure 1. …...**

#### **4. CONCLUSION**

Conclusion provides a statement expected as stated in the "Introduction" chapter and have been discussed in "Results and Discussion" chapter, so there have compatibility. Moreover, it can also be added the prospect of the development of results and prospects of further studies into the next (based on result and discussion).

#### **ACKNOWLEDGMENT**

The heading of the Acknowledgment section and the References section must not be numbered.

#### **REFERENCES**

- [1] B. Harnadi, "An investigation of the adoption of online gametechnologies in Indonesia," International Journal of Gaming andComputer-Mediated Simulations, vol.9, issue 1, pp. 1–27, 2017.
- [2] B. Harnadi, "Antecedents of the Adoption of Online GamesTechnologies: The Study of Adolescent Behavior in Playing OnlineGames," 2nd International Conference on Science in

InformationTechnology (ICSITech), pp. 79 – 84, 2016.

- [3] G. D. Israel, Determining Sample Size. IFAS Extension, University ofFlorida, 2015. [Online]. Available: https://edis.ifas.ufl.edu/pd006.[Accessed: 22- August- 2015].
- [4] R. B. Kline, Principles and Practice of Structural Equation Modeling(3nd ed). London: Guilford Press, 2011.

Reference to at least 15 journals in the last 5 years